### «BILIM-ORKENIETI» ҰЛТТЫҚ ИННОВАЦИЯЛЫҚ **ҒЫЛЫМИ-ЗЕРТТЕУ ОРТАЛЫҒЫ**

НАЦИОНАЛЬНЫЙ ИННОВАЦИОННЫЙ НАУЧНО-ИССЛЕДОВАТЕЛЬСКИЙ ЦЕНТР «BILIM-ORKENIETI»

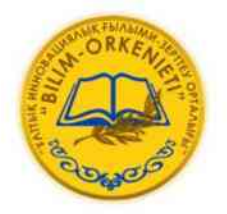

### «БІЛІМ ЖӘНЕ ҒЫЛЫМ-2021» атты V Халықаралық ғылыми-тәжірибелік интернет конференциясының **ЖИНАҒЫ**

### **МАТЕРИАЛЫ**

V Международной научно-практической интернет конференции «НАУКА И ОБРАЗОВАНИЕ-2021»

 $HYP-CYJTAH - 2021$ 

УДК 94 (063) ББК 63.3 E 20

Жауанты редактор: Саят Талғатұлы Нәбиев Ответственный редактор: Набиев Саят Талгатович

Редакциялык алка: Ж. Калиев, Ә. Сатылғанов Редакционный совет: Калиев Ж., Сатылганов А.

 $ISBN 978 - 601 - 332 - 555 - 2$ 

«БІЛІМ ЖӘНЕ ҒЫЛЫМ-2021» атты V Халықар. ғыл.-тәж. конф. материалдары/ Құраст.: Ж. Қалиев, Ә. Сатылғанов, т.б. – Нұр-Сұлтан, 2021 – 220 б.

«БІЛІМ ЖӘНЕ ҒЫЛЫМ-2021» атты V Халықаралық ғылыми-тәжірибелік интернет конференция материалдар жинағына Қазақстан, Ресей, Қырғызстан, Өзбекстан, Әзірбайжан, т.б. жоғары оқу орындары мен ғылыми мекемелердің қызметкерлері мен ұстаздары, магистранттары, студенттері және мектеп мұғалімдерінің баяндамалары енгізілді.

Жинақтың материалдары жоғары оқу орнындары мен ғылыми мекемелердегі қызметкерлерге, оқытушыларға, мектеп және колледж мұғалімдеріне, магистранттар мен студенттерге арналған.

Сборник V Международной научно-практической интернет-конференции «НАУКА И ОБРАЗОВАНИЕ- 2021» включают доклады ученых, студентов, магистрантов и учителей школ из разных стран (Казахстан, Россия, Киргизстан, Узбекистан, Азербайджан и.т.д.). Материалы сборника предназначены для сотрудников вузов и научных учреждений, преподавателей, учителей школ и колледжей, магистрантов и студентов.

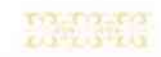

### **AO**<sup>K</sup> 622, 528, 485

 $1.1 - 1.2 - 1.3$ 

О.С. Курманбаев, Д. М. Мусаханов, Т.Д. Серікбай Әл-Фараби атындағы Қазақ ұлттық университеті Алматы, Қазақстан, olzhas ak@list.ru, kenny.memphis7@gmail.com, Serik.tuzelbai@mail.ru

# ИНЖЕНЕРЛІК ҚҰРЫЛЫСТАРДЫҢ БАҚЫЛАУ СТАНЦИЯСЫН САЛУ, УЧАСКЕЛЕРІН ТАҢДАУ, БАҚЫЛАУ СТАНЦИЯЛАРЫ РЕПЕРЛЕРІН **ОРНАЛАСТЫРУ**

Кен игеру жүріп жатқан кезде жер беті мен жер астында орналасқан тау-кен қазбаларының және де өндіріс алаңындағы инженерлік құрылыстардың орнықтылығын мониторингтау геодезиялық жұмыстардың айырылмас бөлігі. Сондықтан, геодезиялық мониторинг кеніштің барлық кезеңдеріндегі жауапты үдеріс болып есептеледі.

Майқайың кен орны карьері кемерлері қиябеттері мен беткейлерінің орнықтылығын қадағалау үшін профильдік сызықтардан тұратын бақылау станциялары салынды. Бақылау станицияларын құру орындарын таңдау кен орнын игерудің кен-геологиялық жағдайларын, карьер мен үйінділердің қазіргі жағдайын және тау-кен жұмыстарын дамыту перспективаларын талдауға негізделді $[1]$ .

Жүргізілген зерттеулер мен тау-геологиялық құжаттаманы талдау нәтижесінде Майқайың карьеріндегі деформациялардың мынадай бағыттары анықталды.

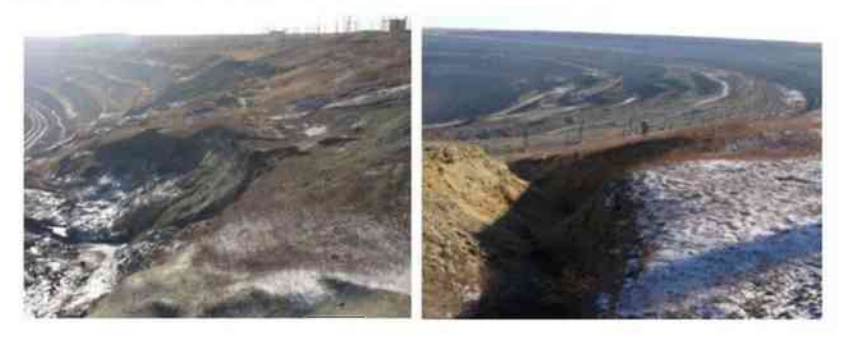

1-сурет. Карьердің оңтүстік-батыс жақ беткейінің деформацияға ұшыраған жері және карьердің оңтүстік беткейіндегі құлаған және ені 1,5 м дейін жарықшақтар пайда болған жерлер

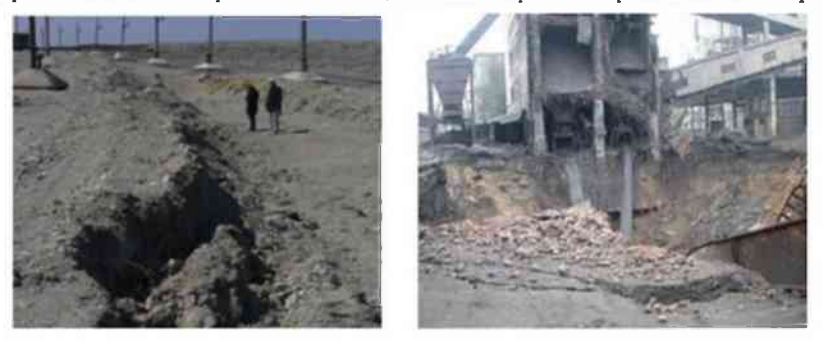

2-сурет. Инженерлік құрылымдар мен құрылыс нысанының деформацияға ұшырауы

### «БІЛІМ ЖӘНЕ ҒЫЛЫМ»

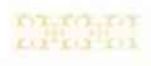

# MEN.

Өндіріс алаңындағы инженерлік құрылыстарды геодезиялық мониторингтаудың мақсаты пайдаланылып жатқан құрылыстардың сенімділігін, қауіпсіздігін қамтамасыз ету, конструкцияларының деформациялануын, жарықшақтар пайда болуын және т.б. жағдайларын – бақылап отыру. Құрылыс массасының тұрақты қысымы әсерінен оның іргетас негізіндегі топырақ қабаты біртіндеп нығыздалады (сығылады) және тік жазықтықта кисаюы (крен) немесе гимараттың іргетасында шөгү пайда болады.

Мұндай деформацияның пайда болуына оның массасының қысымынан басқа да себептер болуы мүмкін: мәселен топырақ сулары деңгейінің артуынан, ауыр механизм дердің жұмысынан, көлік қозғалысынан, сейсмикалық құбылыстардан және т.б. іргетастар орналасқан топырақ құрылымының түбегейлі өзгеруі кезінде деформация жүреді, ол шөгу деп аталады[2].

Алдын-ала жасалған жоба бойынша Майқайың карьері беткейлері мен үйінді сілемдерінің орнықтылығын геомеханикалық мониторингтеудің жүйесі жасалынды. Мониторинг жүйесіне 4 бақылау станциялары кіреді.

1-бақылау станциясы. Ол карьердің оңтүсік-батыс жағындағы 4 бірдей кемер деформацияланған учаскеге салынды және ол екі тірек репері мен 22 жұмыс реперлерінен тұрады. Профильдік сызық аймағында электр желілерінің бағаналары орналасқан, оларға да 22 деформациялық маркалар орнатылған (3-сурет). Бұл 1 - бақылау станциясы көпір өткелінің құрылысымен жалғасып жатыр. Сондықтан да, өнеркәсіптік алаңдағы құрылыстардың техникалық жағдайы карьердегі бақылау станциясымен бірге жүйелі-геодезиялық қадағалаулар арқылы жүзеге асырылды және ол төменде қарастырылатын әдістеме ұстанымына байланысты жүргізілді.

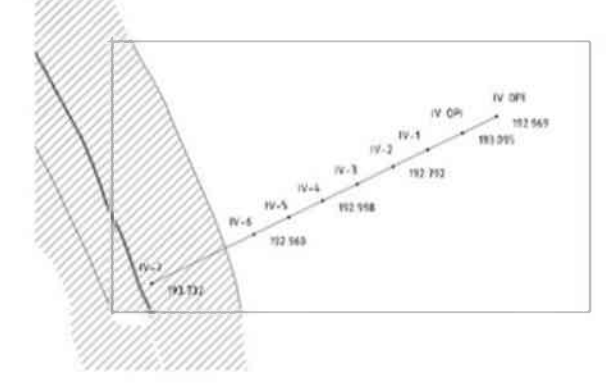

 $3$ -cyper. Карьердегі 1-бақылау станциясының планы

**II - бақылау станциясы.** Ол тау жыныстары үйіндісінің шығыс бөлітінде орналасқан және екі тірек және 15 жұмыс реперлерінен тұрады (4-сурет).

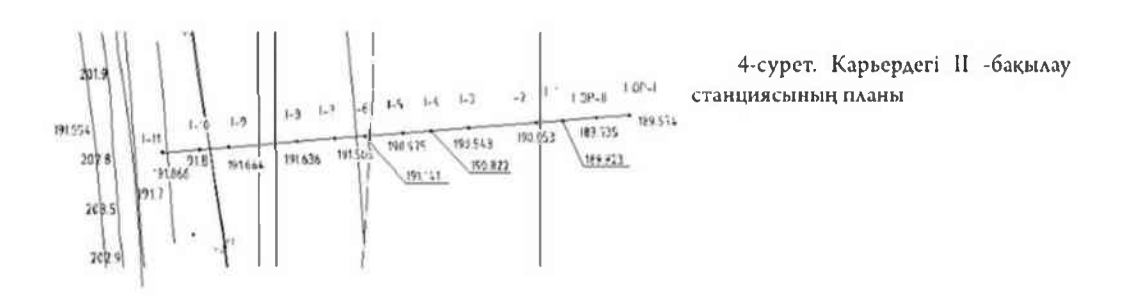

III -бақылау станциясы. Карьердің оңтүстік жағында орналасқан, ол екі тірек және 26 жұмыс реперлерінен тұрады.

IV- бақылау станциясы карьердің солтүстік-шығысында орналасқан, оның құрамына екі тірек репері мен 7 жұмыс реперлері кіреді.

SHIMA

### «НАУКА И ОБРАЗОВАНИЕ»

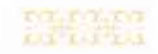

Кеніштегі бақылау станцияларында бастапқы және тірек реперлері -бетондалып, ал жұмыс реперлері жерге қағылып орнатылды (6-сурет).

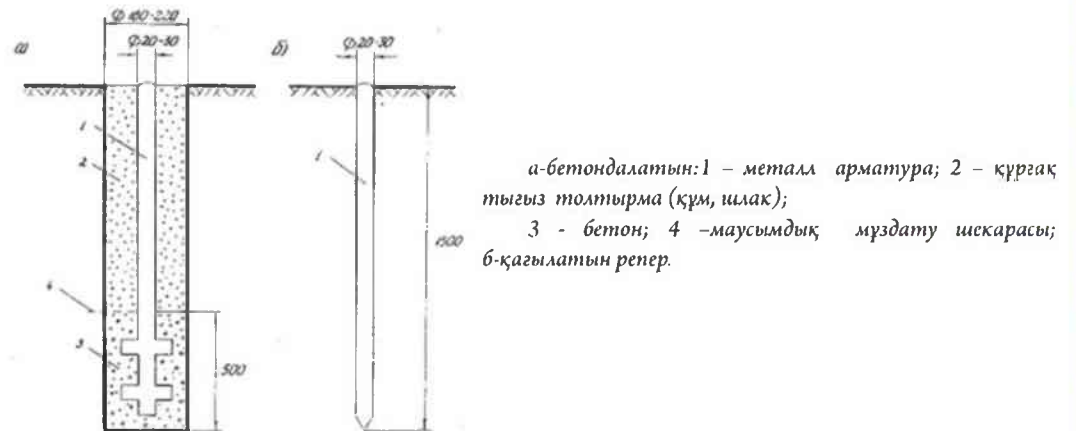

6-сурет. Бақылау станциялары реперлерінің конструкциялары

Тау-кен жұмыстарын дамыту кезінде, бастапқы ұстамға байланысты, бақылау станцияларын қайта құру және қажет болған жағдайда жаңасын салу жұмыстары жүргізіледі[3].

Бақылаулар кеніштің тірек пункттерінің жүйесіне негізделіп, яғни бірыңғай координаталық жүйеде жүргізілді. Демек, тау жыныстары сілемінің жылжуы мен құрылыстың негізгі конструкциялары деформацияларының арасындағы байланысты анықтауға болады, сөйтіп, кеніштің және оның инфроқұрылымдарының сенімді де қауіпсіз жұмыс істеуі қамтамасыз етіледі.

Карьер беткейлері тау жынстары сілемі мен өнеркәсіптік - алаңдағы құрылыстардың жай-күйін мониторингтеудің әзірленген кешенді бағдарламасы негізінде құрлыстар деформациясы мен тау жыныстары жылжулары арасында тікелей байланысы анықталды. Нәтижесінде сілемнің кернеулі-деформациялық күйі мен алаңдағы құрылыс конструкциялардың қауіпті учаскелерін ертерек анықтауға мүмкіндік туды.

#### ПАЙДАЛАНЫЛҒАН ӘДЕБИЕТТЕР ТІЗІМІ

Проект наблюдательной станции за состоянием устойчивости бортов и отвалов Майкаинского карьера // Отчет НИР, КазНТУ, Алматы, 2015.-128 с.

Байгурин Ж.Д., Сарбаев О.А., Курманбаев О.С. Проект наблюдательной станции за состоянием устойчивости бортов и промышленных сооружений Майкаинского карьера // Отчет НИР, КазНТУ, Алматы, 2009.-80 с.

Курманбаев О.С., Айтказинова Ш.К., Сарыбаев О.А. Мониторинг состояния инженерных сооружений // 12 международная научная школа молодых ученых и специалистов «Проблемы основания недр в XXI веке глазами молодых». Москва: ИПКОН РАН, 2015.-С.105-110.

## «НАУКА И ОБРАЗОВАНИЕ»

**DENT** 

# **BAGES**

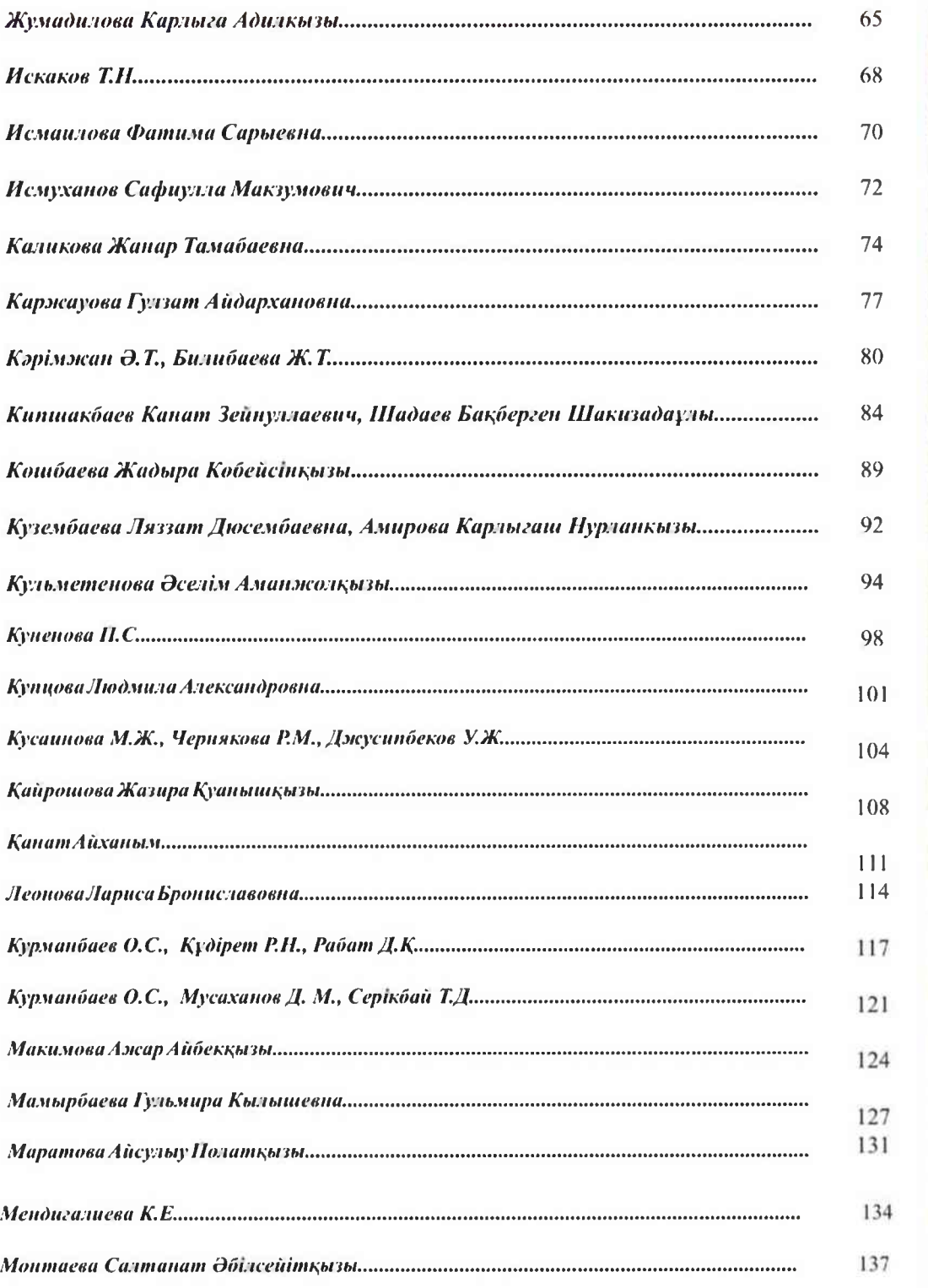

#### 219  $\mathbf{0.3} + \mathbf{0.3} + \mathbf{0.7} + \mathbf{0.3} + \mathbf{0.3} + \mathbf{0.7} + \mathbf{0.7} + \mathbf{0.7} + \mathbf{0.7} + \mathbf{0.8} + \mathbf{0.9} + \mathbf{0.9} + \mathbf{0.9} + \mathbf{0.9} + \mathbf{0.9} + \mathbf{0.9} + \mathbf{0.9} + \mathbf{0.9} + \mathbf{0.9} + \mathbf{0.9} + \mathbf{0.9} + \mathbf{0.9} + \mathbf{0.9} + \mathbf{0.9} + \mathbf{$

<u>os astaras astaras astaras astaras astaras astaras astaras astaras a</u>